**PureJPEG Crack Keygen Full Version [Latest]**

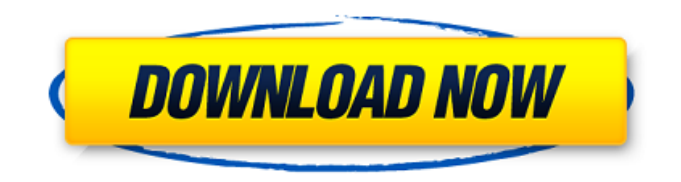

## **PureJPEG Crack+ Download**

## **PureJPEG Free X64**

PureJPEG is an easy to use, high performance utility to remove unnecessary data from images you email or post on the net, without affecting the image quality whatsoever (no decompression/recompression is performed in the filtration), removing such extraneous information as:  $\mathbb{Z}$  Digital camera technical data (EXIF)  $\mathbb{Z}$  Comment blocks  $\mathbb{Z}$  JPEG thumbnails  $\mathbb{Z}$  Application blocks Although it's not recommended to use PureJPEG on your personal image gallery, it is generally worthwhile to "clean" yout JPEG files when posting or sharing images. New in v1.7.6: Added ability to edit and preview GIF images. Added ability to preview JPEG images with overlays and B/W preview. Option for Y/C/NC compression filtering have been added to.SMC files. New option for JPG files to Enable Thumbnail Compression. Purifyer.SKP is a standalone application that is built to include the files and software required to completely remove files from your computer and/or sensitive documentation like digital certificates. It is easy to install on any Windows computer, and removes files from computers across a LAN or on a network, even when other security software are protecting your files. Any file with.SKP (or.SKP.bat) extension on the computer can be deleted, or relocated for future removal. Any file with a.SKP extension can also be moved to the Recycle Bin, and removed from the computer after confirmation. Files can be removed from floppy disks, CDs, USB drives, and more. The utility can be set to delete files from both the source and destination drives, removing items with a single click. User can either add a file to the list of deleted files, or remove a file from the list of deleted files. The program can make any number of backup copies of the user's files and be configured to automatically archive files using compression or self-extracting programs. The program can scan any drive for hidden and system files, or just the USB drives or floppy drives. The program can also be set to remove all.\* files from the selected source drive, including hidden, system, and backup files. This is often useful for removing sensitive information. When the program is started, the user has the option to set the following parameters: - Mount destination drive - Remove destination drive - Mount source drive - Delete source drive - Delete files 09e8f5149f

## **PureJPEG**

\* Supports JPEG, GIF, BMP and PNG images \* Easy to use \* No registry settings or installation \* No system requirements \* No additional downloads \* No decompression/recompression is performed in the filtration PureJPEG FAQ: \* What about the size? - The average size of your images is reduced by about half. The percentage of size reduction is variable, depending on the quality of the image, but in all cases is calculated with a strict precision (pixel-level) which can be easily verified with simple online image comparison tools. - Look for a straightforward "sample 1" or "sample 2" button - Click "sample 1" to check the percentage of size reduction (or "sample 2" to recalculate it). \* Why does the reduction apply to all image formats (JPEG, GIF, BMP and PNG) at once? - It's not like PureJPEG works on only one file format. For example, JPG Images are decompressed and deleted, PNG images are recompressed and deleted, and GIF images are deleted. Also, for the first time the filtration is applied to all formats at once. Next times it will only perform these actions on the format that is changed by the user. \* Can you add more folders? - Yes, but you'll have to set a white list. White list: Specify which folders you want to apply PureJPEG to. \* I cannot control what happens to an image after filtration. Is that a problem? - NO! It's completely safe. \* I'd like to review the filtration process. Can you show me a picture? - Yes, this example is free for download! It's included in the installation package (free PDF). Legal: It is a free software released under the terms of GPL. Any questions please contact me. Thanks for using PureJPEG, Thomas Leitner. Build your own office or workplace into a complete, ready-to-use functional space with the RID6 Office Kit. Choose between a variety of stylish plans and include an add-on like a built-in computer, an integrated surface, or even a mini fridge for your personal wellness. The RID6 Kit is the perfect way to create an intelligent workspace to grow with your business. "Minimalistic, modern" is the best way to describe his signature, hand-drawn character designs

#### **What's New In PureJPEG?**

 $\mathbb{Z}$  Free, easy to use utility to remove needless data from images you email or post on the net, without affecting the image quality [2] Fast, not slow, and is a LOT faster than Photoshop and Gimp [2] Hides all the program and interface so you can get to what you want in the highest possible speed  $\overline{p}$  Output quality is perfect, not over-filtered.  $\overline{p}$  Supports unlimited number of images and file types, with no memory pressure or other resource constraints. **N** User definable threshold values of Minimal and Maximal Optical/Digital noise reduction.  $\mathbb{Z}$  Output quality (noise reduction) still is perfect, not over-filtered or compressed.  $\mathbb{Z}$  Output quality is 100% perfect, not over-filtered or compressed.  $\Box$  Only deletes the extraneous data without altering the original image.  $\mathbb{Z}$  Doesn't store or output extraneous data in the image file.  $\mathbb{Z}$  Doesn't compress or alter the image in any way.  $\mathbb{Z}$  Noise Reduction in automatic mode (min/max settings) is not cumulative.  $\mathbb{R}$  Runs on all popular flavors of Windows (32-bit/64-bit)  $\mathbb{R}$ Run without administrative privileges. If you are sharing images from your web-site or blog, PureJPEG is the perfect way to let your friends and family know what is actually inside the image. **A** Displays real-time image updates in a log. **A** Performs binarysafe, exact deletion of any file type. <sup>2</sup> Over 1000 examples of data that can be hidden, all of which perform extremely well in dark areas of your pictures. Please go to to download the following files: - PureJPEG-1.0-Setup.exe - PureJPEG-1.0-Setup.zip -Folder-1.0.zip  $\mathbb D$  Get to PureJPEG first before you start worrying about bugs.  $\mathbb D$  I'm an independent developer, so your feedback is extremely important to me.  $\mathbb{Z}$  If you have any questions please contact me at: Support@PureJPEG.com Gallery plugin is a tiny image gallery plugin that lets you create galleries in no time. The plugin will make the galleries simple to setup and use, just

# **System Requirements For PureJPEG:**

Minimum OS: Windows XP / Vista / 7 / 8 / 8.1 / 10 Processor: Pentium(R) 4 1.4Ghz or higher Memory: 1.5 GB RAM Hard Drive: At least 10 GB Video Card: 1024 x 768 minimum video resolution DirectX: Version 9.0 Additional Notes: Game may run slower on systems with lower resolution video cards. Game will not run on Mac or Linux. Recommended OS: Windows XP

Related links:

<https://purosautoskansas.com/?p=32325>

[https://scrolllinkupload.s3.amazonaws.com/upload/files/2022/06/trejUUlsU8tCWEusovaR\\_08\\_58d9e23b0a4c8e59eb17e19bf3c](https://scrolllinkupload.s3.amazonaws.com/upload/files/2022/06/trejUUlsU8tCWEusovaR_08_58d9e23b0a4c8e59eb17e19bf3c8093c_file.pdf) [8093c\\_file.pdf](https://scrolllinkupload.s3.amazonaws.com/upload/files/2022/06/trejUUlsU8tCWEusovaR_08_58d9e23b0a4c8e59eb17e19bf3c8093c_file.pdf)

<https://jewishafrica.news/advert/nimbletext-crack-free-download-pc-windows-march-2022/>

[https://www.origins-iks.org/wp-content/uploads/2022/06/Little\\_Install\\_Builder\\_Activation\\_Code\\_Free\\_Download\\_Latest.pdf](https://www.origins-iks.org/wp-content/uploads/2022/06/Little_Install_Builder_Activation_Code_Free_Download_Latest.pdf) [https://vumview.com/upload/files/2022/06/isLdyOtGsegyv85lRXMZ\\_08\\_39c528f396777ab8feb2e32f2772388e\\_file.pdf](https://vumview.com/upload/files/2022/06/isLdyOtGsegyv85lRXMZ_08_39c528f396777ab8feb2e32f2772388e_file.pdf) <https://thebrothers.cl/wp-content/uploads/2022/06/bernano.pdf>

<https://zurisdream.com/wp-content/uploads/2022/06/SelectAndChangeContentType.pdf>

<https://wpressall.com/wp-content/uploads/panline.pdf>

<https://www.afaceripromo.ro/ainvo-disk-defrag-crack-mac-win/>

[https://kivabe.info/wp-content/uploads/2022/06/Play\\_With\\_Pictures-2.pdf](https://kivabe.info/wp-content/uploads/2022/06/Play_With_Pictures-2.pdf)

https://estalink.fun/upload/files/2022/06/lAWlfakOeGrC6eu9871E\_08\_39c528f396777ab8feb2e32f2772388e\_file.pdf

<https://loskutbox.ru/wp-content/uploads/2022/06/quyfynd.pdf>

<https://tourismcenter.ge/wp-content/uploads/2022/06/hawhal.pdf>

[https://mokumbootcamp.nl/wp-content/uploads/2022/06/Browser\\_Password\\_Recovery\\_Tool.pdf](https://mokumbootcamp.nl/wp-content/uploads/2022/06/Browser_Password_Recovery_Tool.pdf)

[https://clarissaviaggi.com/wp-content/uploads/2022/06/SmartCodeDeveloper\\_Crack\\_\\_Activator\\_Free\\_Updated\\_2022.pdf](https://clarissaviaggi.com/wp-content/uploads/2022/06/SmartCodeDeveloper_Crack__Activator_Free_Updated_2022.pdf)

<https://imaginacolina.cl/desktop-lighter-crack-with-license-code-for-windows-2022/>

<http://formeetsante.fr/xml-handler-net-crack-with-key/>

<https://b-labafrica.net/wp-content/uploads/2022/06/belhend.pdf>

[https://taavistea.com/wp-content/uploads/2022/06/iKode\\_Live\\_Chat.pdf](https://taavistea.com/wp-content/uploads/2022/06/iKode_Live_Chat.pdf)

[http://www.defensores.legal/wp-content/uploads/2022/06/Inspyder\\_InSite.pdf](http://www.defensores.legal/wp-content/uploads/2022/06/Inspyder_InSite.pdf)